Документ подписан простой электронной подписью Информация о владельце: ФИО: Позоян Оксана Гарниковна Должность: директор филиала Дата подписания: 15.08.2023 11:29:02 Уникальный программный ключ: f420766fb84d98e07cffb62ea5e5a7814d505ef5

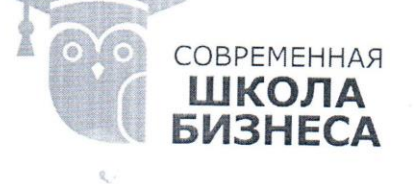

БУДЕННОВСКИЙ ФИЛИАЛ КОЛЛЕДЖ «СОВРЕМЕННАЯ ШКОЛА БИЗНЕСА» ЧАСТНОЕ ПРОФЕССИОНАЛЬНОЕ ОБРАЗОВАТЕЛЬНОЕ УЧРЕЖДЕНИЕ

356800, г. Буденновск, 8 мкр-он, д.17А,<br>1 мкр-он д.17<br>+7(86559) 2-36-91<br>+7(86559) 2-37-96 bf.college@mail.ru/www.bf.ecmsb.ru

**УТВЕРЖДАЮ** Директор БФ ЧИОУ Колледж «Современная школа бизнеса» HO О.Г. Позоян  $\langle 23 \rangle$  $2023$  г. мая

1

 $\overline{1}$ 

## МЕТОДИЧЕСКИЕ УКАЗАНИЯ ПО ВЫПОЛНЕНИЮ КУРСОВОЙ РАБОТЫ ПО ДИСЦИПЛИНЕ МДК 01.01 ЗДОРОВЫЙ ЧЕЛОВЕК И ЕГО ОКРУЖЕНИЕ

программы подготовки специалистов среднего звена по специальности 34.02.01 Сестринское дело

Год набора 2022

г. Буденновск, 2023

Методические указания являются частью программы подготовки специалистов среднего звена по специальности 34.02.01 Сестринское дело, разработанные на основании федерального государственного образовательного стандарта среднего профессионального образования по специальности 34.02.01 Сестринское дело, утвержденного приказом Министерства образования и науки Российской Федерации от 12.05.2014 N 502.

**Организация-разработчик:** БФ Частное профессиональное образовательное учреждение Колледж «Современная школа бизнеса», г. Буденновск.

**Разработчик:** Сессорова Е.А., преподаватель филиала Колледжа.

Рекомендовано к использованию в учебном процессе педагогическим советом Колледжа для обучающихся по специальности 34.02.01 Сестринское дело. Протокол № 502 от 12 мая 2014 года.

# **СОДЕРЖАНИЕ**

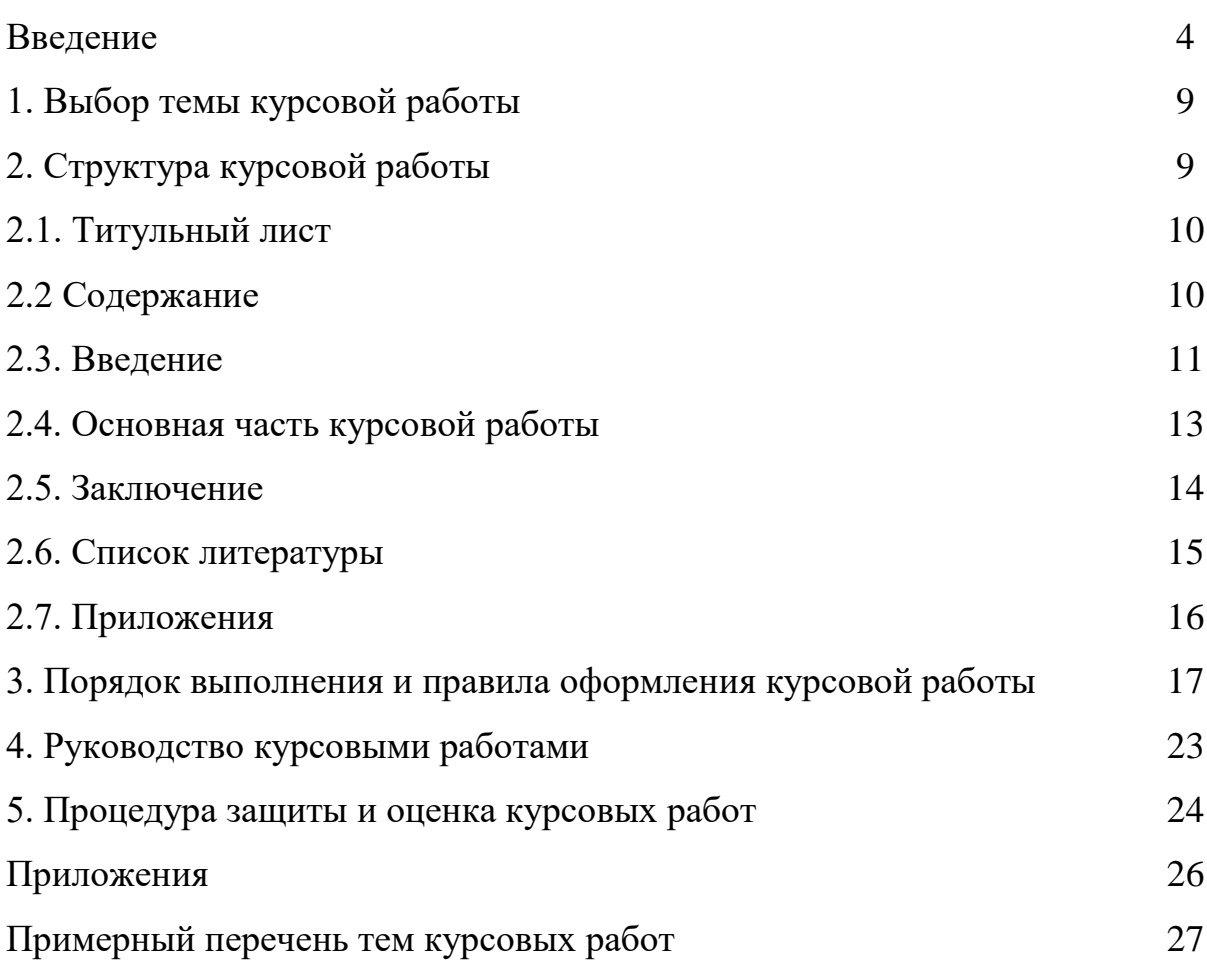

#### **ВВЕДЕНИЕ**

Курсовая работа выполняется студентом на заключительном этапе изучения дисциплины МДК 02.01 Здоровый человек и его окружение, в ходе которого осуществляется обучение применению полученных знаний и умений при решении комплексных задач, связанных со сферой профессиональной деятельности будущих специалистов.

Выполнение курсовых работ, является частью основной профессиональной образовательной программы (ОПОП) по специальности 34.02.01 Сестринское дело и является обязательным для каждого обучающегося.

Курсовая работа студента может стать составной частью (разделом, главой) выпускной квалификационной работы по данной специальности.

Выполнение обучающимся курсовой работы по дисциплине проводится **с целью:**

- систематизации и закрепления полученных теоретических знаний и практических умений по общепрофессиональным и специальным дисциплинам;
- углубления теоретических знаний в соответствии с заданной темой;
- формирования умения применять теоретические знания при решении поставленных профессиональных задач;
- развития творческой инициативы, самостоятельности, ответственности и организованности;
- подготовки к итоговой государственной аттестации.

В процессе курсового проектирования студент должен приобрести и закрепить **навыки:**

- работы со специальной литературой фундаментального и прикладного характера;
- систематизации, обобщения и анализа фактического материала по изучаемой проблеме;
- обоснования выводов и предложений по совершенствованию рассматриваемого вопроса.

Курсовая работа по дисциплине МДК 01.01 Здоровый человек и его окружение является индивидуальной, самостоятельно выполненной работой студента. Методические указания призваны помочь студенту выбрать тему и выполнить исследование на высоком уровне.

Выполнение курсовой работы предполагает консультационную помощь со стороны преподавателя и творческое развитие студентом темы и разделов курсовой работы (проекта).

Курсовая работа выполняется и защищается в сроки, определенные учебным графиком.

Задачи курсовой работы:

- расширение, систематизация и закрепление теоретических и
- практических знаний по дисциплине, общих и профессиональных
- компетенций по профессиональному модулю в соответствии с требованиями
- ФГОС СПО по специальности подготовки
- углубление теоретических знаний в соответствии с заданной темой
- применение студентами теоретических знаний и практических
- умений, полученных при изучении дисциплины и (или) профессионального
- модуля (модулей) профессионального цикла
- закрепление у студентов навыков ведения самостоятельной работы,
- освоение методики теоретического и практического исследования
- развитие умений студентов работать с различными литературными
- источниками, анализировать, обобщать, делать выводы, составлять
- рекомендации, предложения
- развитие творческой инициативы, самостоятельности,
- ответственности и организованности
- развитие творческой самореализации личности, формирование у
- студента технологической грамотности, ознакомление с элементарными
- основами проектирования
- развитие индивидуальной проектной деятельности как
- эффективного способа развития творческих способностей студентов
- развитие интереса к научно-исследовательской деятельности
- формирование опыта публичной защиты исследовательской работы
- (проекта) студентом
- подготовка к государственной итоговой аттестации.

1.8. **Требования к результатам освоения учебной дисциплины:**

Результатом написания курсовой работы является формирование у обучающегося следующих компетенций:

ОК 1. Понимать сущность и социальную значимость своей будущей профессии, проявлять к ней устойчивый интерес.

ОК 2. Организовывать собственную деятельность, выбирать типовые методы и способы выполнения профессиональных задач, оценивать их выполнение и качество.

ОК 3. Принимать решения в стандартных и нестандартных ситуациях и нести за них ответственность.

ОК 4. Осуществлять поиск и использование информации, необходимой для эффективного выполнения профессиональных задач, профессионального и личностного развития.

ОК 5. Использовать информационно-коммуникационные технологии в профессиональной деятельности.

ОК 6. Работать в коллективе и команде, эффективно общаться с коллегами, руководством, потребителями.

ОК 7. Брать на себя ответственность за работу членов команды (подчиненных), за результат выполнения заданий.

ОК 8. Самостоятельно определять задачи профессионального и личностного развития, заниматься самообразованием, осознанно планировать и осуществлять повышение квалификации.

ОК 9. Ориентироваться в условиях смены технологий в профессиональной деятельности.

ОК 10. Бережно относиться к историческому наследию и культурным традициям народа, уважать социальные, культурные и религиозные различия.

ОК 11. Быть готовым брать на себя нравственные обязательства по отношению к природе, обществу и человеку.

ОК 12. Организовывать рабочее место с соблюдением требований охраны труда, производственной санитарии, инфекционной и противопожарной безопасности.

ОК 13. Вести здоровый образ жизни, заниматься физической культурой и спортом для укрепления здоровья, достижения жизненных и профессиональных целей.

ПК 1.1. Проводить мероприятия по сохранению и укреплению здоровья населения, пациента и его окружения.

ПК 1.2. Проводить санитарно-гигиеническое воспитание населения.

ПК 1.3. Участвовать в проведении профилактики инфекционных и неинфекционных заболеваний.

Примерное содержание и структура курсовой работы представляются следующим образом: Таблица 1.

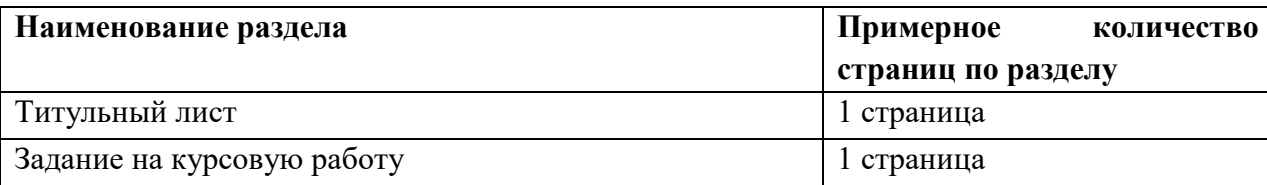

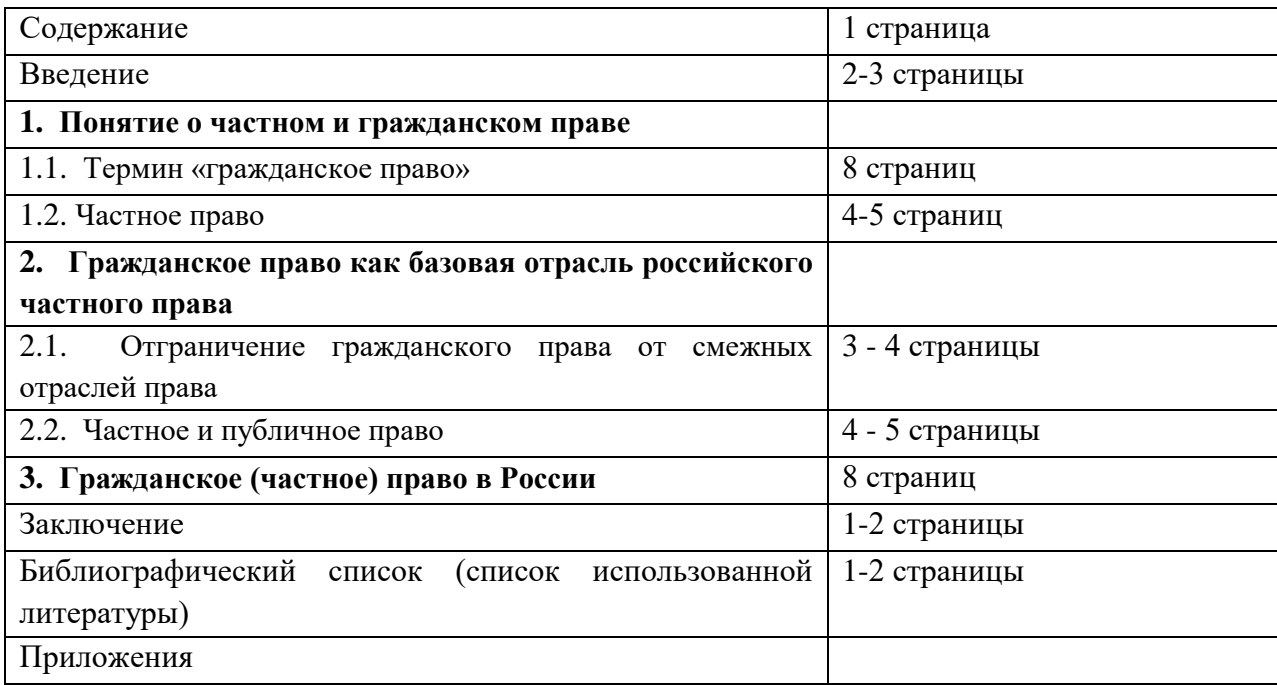

#### **Содержание и структура курсовой работы**

Общий объем курсовой работы не должен превышать 30-35 страниц стандартного машинописного текста на листах формата А4.

## **ТИТУЛЬНЫЙ ЛИСТ**

Титульный лист оформляется в соответствии с приложением 1 данных методических рекомендаций. На титульном листе студент вписывает тему курсовой работы, а так же в шифре указывается номер зачетной книжки (или студенческого билета).

## **ЗАДАНИЕ НА КУРСОВУЮ РАБОТУ**

Заполняется преподавателем в соответствии с темой курсовой работы.

## **СОДЕРЖАНИЕ**

Перечисляются все разделы курсовой работы с указанием страниц. Содержание оформляется на листе по форме 2а ГОСТ 2.104-68 (приложение 2). Порядок оформления содержания приведен в разделе 2 Требования к оформлению курсовой работы», пункт Б данных методических рекомендаций.

## **ВВЕДЕНИЕ**

Материал введения должен быть тесно увязан с темой курсовой работы, в нем должна быть обоснована необходимость выполнения экономических расчетов по объекту проектирования.

В данном разделе необходимо сформулировать цель и задачи курсовой работы, увязав их с общими задачами, стоящими перед малым бизнесом в настоящее время.

Материал раздела рекомендуется изложить в определенной последовательности, раскрывая содержание следующих вопросов:

значение гражданского права как отрасли права в целом;

 основные литературные, научные, Интернет источники, использованные студентом при подготовке материала и выполнении курсовой работы.

Объем введения не более 3 страниц формата А4.

## **1. ВЫБОР ТЕМЫ КУРСОВОЙ РАБОТЫ**

Тематика курсового проектирования определяется программой дисциплины. Темы курсовых работ обсуждаются на заседании методической комиссии соответствующей специальности и утверждаются заместителем директора по учебной работе. Конкретная тематика курсовых работ должна отвечать следующим требованиям:

- соответствовать задачам подготовки специалистов;
- учитывать направления и проблематику современных научных исследований;
- приобщать студентов к работе над проблемами, которые исследуют отдельные преподаватели и коллектив методической комиссии в целом;
- учитывать разнообразие интересов студентов в области теории и практики по избранной специальности.

Темы курсовых работ могут определяться разными способами:

- преподаватель определяет тему курсовой работы (проекта) студента.
- студент сам выбирает тему, соответствующую его интересам. При этом тема должна быть согласована с руководителем курсовой работы.

При выборе темы необходимо учитывать, в какой мере разрабатываемые вопросы актуальны для работодателя, обеспечены исходными данными, литературными источниками, соответствуют индивидуальным способностям и интересам студента.

Не допускаются односложные формулировки тем, соответствующие названию дисциплины или темы дисциплины, констатирующего типа, носящие откровенно реферативный характер, дублирующие в какой-то степени темы курсовых работ по другим дисциплинам.

## **2. СТРУКТУРА КУРСОВОЙ РАБОТЫ**

Структура курсовой работы должна быть четкой и обоснованной, так чтобы была видна логика рассмотрения проблемы.

По содержанию курсовая работа (проект) может носить теоретический или практический характер.

#### **Структура курсовой работы теоретического характера:**

- титульный лист;
- содержание;
- введение, в котором раскрываются актуальность и значение темы, формулируется цель работы;
- теоретическая часть, в которой даны история вопроса, уровень разработанности проблемы в теории и практике посредством сравнительного анализа литературы;
- заключение, в котором содержатся выводы и рекомендации относительно возможностей использования материалов работы;
- список литературы;
- приложения

#### **Структура курсовой работы практического характера:**

- титульный лист;
- содержание;
- введение, в котором раскрываются актуальность и значение темы, формулируются цели и задачи работы;
- основная часть, которая обычно состоит из двух разделов. В первом разделе содержатся теоретические основы разрабатываемой темы. Вторым разделом является практическая часть, которая представлена материалами судебной практики, анализом деятельности конкретной организации, расчетами, графиками, таблицами, схемами и т.п.;
- заключение, в котором содержатся выводы и рекомендации относительно возможностей практического применения материалов работы;
- список литературы;
- приложения

#### **2.1 Титульный лист**

Титульный лист (Приложение 1) должен содержать:

- наименование учебного заведения;
- наименование дисциплины, по которой выполняется курсовая работа;
- тему работы;
- код и наименование специальности, по которой обучается студент;
- фамилию, инициалы руководителя работы, его подпись;
- фамилию, инициалы студента, номер его учебной группы (взвода);
- оценку, полученную студентом за выполнение работы и еѐ защиту;
- наименование города, в котором находится учебное заведение;
- год написания работы.

#### **2.2 Содержание**

В содержании последовательно излагаются наименования глав, разделов и подразделов курсовой работы. При этом их формулировки должны точно соответствовать содержанию работы, быть краткими, четкими, последовательно и точно отражать еѐ внутреннюю логику.

В содержании указывают страницы, с которых начинаются каждая глава, раздел или подраздел. Страницы в работе должны быть пронумерованы. Счет нумерации страниц начинается с титульного листа, на котором номер страницы не указывается. Введение, отдельные главы, заключение, список литературы и каждое приложение должны всегда начинаться на новой странице. Пример оформления содержания приводится в Приложении 4. Текст работы должен соответствовать содержанию.

#### **2.3 Введение**

Введение – это обоснование и доказательство важности рассматриваемой темы. Введение знакомит с существом рассматриваемого вопроса, вводит в тему.

Введение к курсовой работе в обязательном порядке содержит следующие элементы:

**Определение темы работы.** Необходимо привести несколько (2–3) фраз из литературы, характеризующих основные понятия темы. Например, для темы [«Здоровье мужчин](https://nsportal.ru/download/#https://nsportal.ru/sites/default/files/2017/01/09/zdorove_semi.docx) и женщин зрелого возраста»:

Инсульт – страшная патология, которая не проходит бесследно. Более 80% людей, перенесших инсульт, навсегда остаются инвалидами. Численность россиян, перенесших инсульт, превышает 1 миллион человек.  $30\%$  из них – лица, не достигшие пенсионного возраста. Лишь 25% пациентов возвращаются к труду.

**Актуальность работы.** Следует обозначить существующее положение, почему именно это проблема актуальна. Обоснование может начинаться с фразы «*Актуальность темы* исследования обусловлена тем, что …..» *или «Данная тема актуальна, так как* …».

**Цель работы.** Цель показывает направление раскрытия темы работы. Выглядеть это может следующим образом: «*Цель курсовой работы*  исследовать …………….*».*

*Или «Целью данной работы является изучение (описание, определение, установление, исследование, рассмотрение, разработка, раскрытие, освещение, выявление, анализ, обобщение….*

**Задачи курсовой работы.** Задачи – это способы достижения цели. В соответствии с основной целью следует выделить 3–4 целевые задачи, которые необходимо решить для достижения главной цели исследования. Это либо решение подпроблем, вытекающих из общей проблемы, либо задачи анализа, обобщения, выявления, обоснования, разработки, оценки отдельных аспектов общей проблемы. Каждая из задач формулируется в соответствии с главами курсовой работы. Формулируются задачи следующим образом: «*Для достижения поставленной в курсовой работе цели решались следующие задачи:*

- *1. Описать патологию и факторы риска*
- *2. Обусловить классификацию инсульта*
- *3. Описать симптомы инсульта*
- *4. Изучить дифференциальную диагностику инсультов*
- *5. Рассказать об основных направлениях профилактики инсультов*

*6. Рассказать об общих правилах сестринского ухода на этапе выполнения, а именно:* 

- *- Этапы сестринского процесса*
- *- Функции медсестры в раннем периоде*
- *- Профилактика осложнений*
- *- Особенности этапа реабилитации*
- *- Амбулаторный уход и диспансеризация*

**Объект и предмет курсовой работы**. Объект – это процесс или явление, порождающие проблемную ситуацию и избранные для изучения. У разных наук может быть один объект, но разные предметы. Предмет более узок и конкретен. Благодаря его формулированию в курсовой работе из общей системы, представляющей объект исследования, выделяется часть системы или процесс, протекающий в системе, являющийся непосредственным предметом исследования. Для нашего примера это выглядит примерно так: *«Объектом курсового исследования является профилактика инсульта. Предмет исследования – сестринский процесс в профилактике инсульта».*

**Обзор используемых источников информации.** Здесь перечисляются источники, которые использовались для написания работы. «*Теоретической основной курсовой работы послужили исследования российских ученых:* Чумакова М.П, Боткина С.П, Ермольеву З.В., Пирогова Н.И. и других.

Нормативную базу исследования составили:

Конституция Российской Федерации,

Федеральные законы, регулирующие охрану здоровья граждан в Российской Федерации.

Практическая часть работы выполнялась на основании документов медицинской практики.

Или простой вариант:

*«Курсовая работа написана при использовании медицинской литературы. Для выполнения анализа в практической части были использованы материалы медицинской практики, полученные из Интернета»*

**Структура работы.** В данном элементе указывается, из скольких глав состоит работа, дается их краткая характеристика.

*Курсовой проект состоит из введения, двух глав, и заключения.*

*Во введении обосновывается актуальность выбранной темы, формулируются цель и задачи исследования, указываются объект и предмет исследования. Первая глава посвящена исследованию теоретических вопросов: факторы риска развития инсульта, основные клинические проявления и др. Во второй главе раскрыта роль среднего медицинского персонала в проведении профилактических мероприятий. В заключении подведены итоги и сделаны выводы исследования.*

#### **2.4 Основная часть курсовой работы**

Теоретическая часть должна содержать анализ состояния изучаемой проблемы на основе обзора научной, научно-информационной, учебной и справочной литературы. Представленный материал должен быть логически связан с целью работы. В параграфах теоретической части необходимо отражать отдельные части проблемы и завершать их выводами.

Эта часть включает в себя содержание нескольких (не менее двух) глав. В первой главе необходимо:

- определить сущность исследуемого вопроса, т.е. установить, в чем главная цель реализации рассматриваемой проблемы в деятельности организации и какие процессы (организационные, экономические, социальные) составляют основу данного вопроса;
- определить состав и краткое содержание принципов и методов реализации изучаемой проблемы на практике;
- дать характеристику степени проработанности темы в литературных источниках (монографиях, журнальных и газетных статьях, материалах конференций и т.п.), что в итоге должно выразиться в достаточно полном перечне литературы, приведенном в конце курсовой работы (проекта).

В данной главе необходимо указать, какое место занимает рассматриваемая проблема в соответствующей области знаний; какой опыт (как положительный, так и негативный) накоплен по данной проблеме в нашей стране и за рубежом.

При разработке данной и последующих глав курсовой работы (проекта) следует иметь в виду, что те материалы по выбранной теме, которые содержатся в лекциях по дисциплине, должны восприниматься студентом как уже известные истины, и не подлежат описанию.

Вторая глава должна содержать подробное изучение, анализ объекта, темы работы. В ней желательно использовать примеры и факты из практики, иллюстрирующие применение теоретических знаний в жизни. Автором обязательно должна быть изложена своя точка зрения, собственные предложения.

При выполнении данного этапа должен быть указан способ получения информации (или исходных данных для расчета), позволяющей оценить фактическое состояние проблемы.

При анализе современного состояния проблемы в организации необходимо выполнить:

1. Предварительное изучение объекта исследования, т.е. необходимо определить и зафиксировать особенности объекта исследования, к условиям которого будет привязываться проектная часть работы.

2. Анализ практических материалов, материалов медицинской практики, оказывающих влияние на реализацию поставленных целей (показатели могут быть как количественными, так и качественными) и охарактеризовать степень достижения целей (или давать ответ на вопрос: достигается данная цель или нет).

3. Исходя из характеристики современного состояния проблемы, а также на основании краткого анализа направлений ее развития за определенный период времени необходимо сформулировать прогнозную оценку ситуаций: к каким последствиям (негативным или позитивным) приведет дальнейшее развитие рассматриваемой проблемы в том или ином направлении.

4. В тезисной форме следует подвести общий итог, характеризующий современное состояние проблемы, тенденции ее развития, нерешенность ряда методических вопросов, как в теоретических разработках, так и в практических материалах.

## **2.5 Заключение**

Заключение должно содержать итоги работы, важнейшие выводы, к которым пришел автор работы; в нем даются сведения о практической значимости работы, возможности внедрения ее результатов и дальнейших перспективах исследования темы. Важнейшее требование к заключению – его краткость и обстоятельность; в нем не следует повторять содержание введения и основной части работы. В целом заключение должно давать ответ на следующие вопросы:

С какой целью автором предпринято данное исследование? Что сделано автором в процессе данного исследования? К каким выводам пришел автор?

## **2.6 Список использованной литературы**

*Список литературы – библиографический список*, который состоит из *библиографических записей,* оформляют в соответствии с требованиями ГОСТ 7.802000 «Библиографическая запись. Заголовок. Общие требования и правила составления», ГОСТ 7.822001 «Библиографическая запись. Библиографическое описание электронных ресурсов. Общие требования и правила составления», ГОСТ 7.12003 «Библиографическая запись. Библиографическое описание. Общие требования и правила составления».

В библиографии перечисляются не только те нормативно – правовые акты и литература, на которые автор ссылается в текстовой части работы, но и те, которые автор изучил в ходе исследования и подготовки к написанию работы.

Библиография состоит из трех частей: списка нормативно – правовых актов, списка научной литературы и списка сайтов в Интернете.

Библиографический список помещают после основной части работы перед приложениями.

При составлении библиографического списка необходимо соблюдать определенную последовательность в перечислении библиографических записей. Для студенческих работ наиболее приемлемыми являются алфавитный и систематический (по видам источников) библиографические списки.

При любом способе группировки библиографических записей *в начале* библиографического списка всегда размещают официальные и нормативные документы (Федеральные законы, Указы Президента, постановления, положения, приказы и т. д.). Внутри группы однотипных документов библиографические записи можно располагать по алфавиту либо по хронологии. Сведения о нормативных документах и статьях из периодических изданий приводят с обязательным указанием источника опубликования. *В конце библиографического списка* приводят описания источников на иностранных языках. (см. Приложение 5). Для написания курсовой работы предпочтительно использовать издания последних 5 лет.

### **2.7 Приложения**

Иногда различные таблицы, графики, схемы и т.п. даются в виде приложений*.* Приложения помещаются после списка использованной литературы. Каждое приложение следует начинать с новой страницы, оно должно иметь тематический заголовок и в правом верхнем углу надпись «Приложение». Если приложений несколько, то в каждом указывают его порядкового номер: «Приложение 1», «Приложение 2» и т.д (см. Приложение 6) Объем приложений не включается в обязательное количество страниц курсовой работы.

## **3. ПОРЯДОК ВЫПОЛНЕНИЯИ ПРАВИЛА ОФОРМЛЕНИЯ КУРСОВОЙ РАБОТЫ (ПРОЕКТА)**

Работу следует начинать *с подбора литературы* по теме исследования. Здесь студенту необходимо обратиться к справочно-поисковому аппарату библиотеки. Составной его частью являются справочные издания: энциклопедии, словари, справочники, статистические сборники.

Необходимо различать библиографическую информацию (где, в каких источниках содержатся нужные сведения) и собственно научную – о самом содержании уже известных знаний.

При написании курсовой работы (проекта) следует просмотреть журналы, а также ознакомиться с обзорами литературы по определенным темам.

Тематические указатели статей за год печатаются в последних номерах журналов.

В результате сбора информации по теме исследования должны быть получены следующие сведения:

Кто и где (какие исследователи, и в каких научных центрах) уже работал и работает по теме исследования?

Где опубликованы результаты этой работы (в каких конкретно источниках)? В чем конкретно они состоят?

Как показала практика руководства курсовыми работами, для написания обзора по теме исследования необходимо использовать не менее 5 источников.

Курсовая работа может быть иллюстрирована таблицами, схемами, графиками, диаграммами и другими материалами, которые размещаются по тексту работы или в виде приложений. Все эти материалы должны иметь номер, подпись (название), возможно краткое пояснение, расшифровку сокращений. В таблицах и графиках указывают единицы измерения.

*Текст* курсовой работы по объему должен быть не менее 25 и не более 35 страниц, оформленных на компьютере в текстовом процессоре *MicrosoftWord*. Обычно текст рукописи распечатывается на одной стороне стандартного листа белой бумаги (формат А4). Для текстов, выполненных на ПК, выбирается шрифт TimesNewRoman 14 пт. Междустрочный интервал – полуторный. Необходимо оставить поля вокруг текста с помощью команды *Файл/Параметры страницы*. Размер левого поля рекомендуется установить 35 мм, правого – 10 мм, верхнего и нижнего – 20 мм.

Страницы работы нумеруют (*Вставка/Номера страниц*), начиная со второй. Цифру, обозначающую порядковый номер страницы, ставят в правом верхнем углу страницы.

Текст основной части курсовой работы делят на главы и параграфы. Главы должны иметь порядковую нумерацию и обозначаться арабскими цифрами. Введение и заключение не нумеруются. параграфы нумеруются

арабскими цифрами в пределах каждой главы. Номер раздела состоит из номера главы и параграфа, разделенных точкой. Наименование глав записывают в виде заголовков строчными буквами (кроме первой прописной) жирным шрифтом, по центру строки, например:

Введение

Или:

#### 1. Понятие об инсульте

Наименование параграфов записывают в виде заголовков (с абзаца) строчными буквами (кроме первой прописной) жирным шрифтом и также располагаются по центру текста:

Понятие и основные этапы развития социального обеспечения

Форматируя заголовки глав, слова «введение», «заключение» и фразу «список использованной литературы», устанавливают полужирный шрифт, междустрочный интервал *Одинарный*. Отделяют эти слова и фразы от текста командой Формат/Абзац/Интервал/после *24 пт*. Заголовки глав, слова «введение» и «заключение» печатают прописными буквами. Заголовки глав, слова «введение», «заключение» и фраза «список использованной литературы» должны располагаться в начале страницы. Этого можно достичь, установив курсор в начале фразы и выполнив команду *Вставка/Разрыв страницы*.

Форматируя заголовки разделов и подразделов, с помощью команды Формат/Абзац устанавливают и теждустрочный интервал *Одинарный*, заказывают *перед 18 пт, после 12 пт*. Заголовки разделов печатают полужирным шрифтом, строчными буквами, начиная с прописной.

Если заголовок раздела находится сразу после заголовка главы, то добавлять пункты после заголовка главы не надо, также их не надо добавлять после заголовка раздела, если сразу за ним находится заголовок подраздела.

Заголовки глав, разделов, подразделов, слова «введение», «заключение» и фразу «список литературы» располагают посредине строки. Точку в конце заголовков, слов «введение», «заключение» и фразы «список литературы» не ставят.

Если заголовки длинные (более 2/3 строки), то их печатают в несколько строк, не допуская при этом переноса слов. Переходить на новую строку в заголовке надо, одновременно нажимая клавиши *Shift и Enter*.

Если в работе только одно приложение, то слово «Приложение» печатают на новой странице (шрифт 14 пт) и выравнивают вправо. Затем оформляют текст приложения.

Если в работе несколько приложений, то посередине новой страницы печатают слово «Приложения» (шрифт 26 пт). Далее каждое приложение начинают на новой странице.

В заголовках глав, словах «введение», «заключение», «Приложение» (если оно одно), «Приложения» (если их несколько), фразе «Список литературы» с помощью команды *Формат/Абзац/Уровень* устанавливают *Уровень 1*. В заголовках разделов устанавливают *Уровень 2*, а в заголовках подразделов – *Уровень 3*.

После этого на странице, предшествующей введению, с помощью команды *Вставка/Ссылки/Оглавлени е*оформляют автособираемое оглавление, которое впоследствии при каких-то изменениях в работе можно обновлять с помощью команды *Обновить поле* (вызывается с помощью контекстного меню).

Абзацы текста начинают с новой (красной) строки, их оформляют с отступом, равным 1,25 см. Тексты абзацев должны быть выровнены по ширине, в них заказывают междустрочный интервал Полуторный и запрет висячих строк.

Формулы приводятся сначала в буквенном выражении, затем дается расшифровка входящих в них индексов, величин. Если в курсовой работе более одной формулы, то их нумеруют арабскими цифрами в пределах одной главы. Номер указывают с правой стороны листа на уровне формулы (в круглых скобках). Например: (2.1.) (первая формула второй главы). Если в работе одна формула, то ее не нумеруют.

Каждая таблица должна иметь нумерационный и тематический заголовки. Их печатают строчными буквами, начиная с прописной. Таблицу, по возможности, помещают после абзаца, в котором она впервые упоминается. Таблицы нумеруют в пределах главы арабскими цифрами. Например: «Таблица 1.2» – вторая таблица первой главы. При ссылке на таблицу в тексте указывается еѐ полный номер, слово «Таблица» пишут сокращенно, например: «табл. 1.2». Также можно использовать сквозную нумерацию таблиц на протяжении всей работы.

Таблица по горизонтали должна занимать всю ширину рабочего поля или располагаться по центру.

Нумерационный заголовок таблицы выравнивают по правому краю. Перед нумерационным заголовком должна оставаться одна свободная от текста строка. Нумерационный заголовок печатают через междустрочный интервал *Одинарный.* После нумерационного заголовка два раза нажимают клавишу Enter (оставляют свободную строку) и оформляют тематический заголовок. Его располагают посередине (форматирование по центру) рабочего поля, пишут строчными буквами, начиная с прописной; точку в конце не ставят. Если тематический заголовок длинный, то его оформляют в несколько строк. После тематического заголовка снова оставляют свободную строку, а затем с помощью команды *Таблица/Вставить/Таблица* вставляют таблицу, предварительно рассчитав необходимое в ней количество строк и столбцов.

Текст таблицы печатают через междустрочный интервал *Одинарный*, отделяя отдельные строки таблицы дополнительным интервалом (Формат/Абзац/Интервал перед и после – *по 3 пт*). Допускается в таблице применять размер шрифта меньший, чем в тексте (как правило, на  $1 - 2$  пт).

При переносе таблицы на следующую страницу головку таблицы следует повторить и над ней поместить слова «Продолжение таблицы 6»; при этом тематический заголовок таблицы не повторяют. Громоздкую головку таблицы допускается не повторять; в этом случае следует пронумеровать графы (подграфы) и повторить их нумерацию на следующей странице.

Числовые значения показателей, приводимых в ячейках таблицы, проставляют на уровне последней строки наименования показателей. Словесная характеристика показателей, в отличие от числовой, должна начинаться на уровне первой строки наименования показателей. При отсутствии данных в соответствующих ячейках обязательно проставляется прочерк $(-)$ .

В каждой таблице следует указывать единицы измерения данных. Если единица измерения является общей для всех числовых табличных данных, то её приводят после тематического заголовка таблицы после запятой. Если единицы измерения различаются, то их указывают в заголовке соответствующей строки или графы.

Пример оформления таблицы представлен в Приложении 6.

Все иллюстрации в курсовой работе называются рисунками. Каждый рисунок сопровождается подрисуночной подписью. Рисунки нумеруют последовательно в пределах главы арабскими цифрами. Например: «Рис. 1.2». Также можно использовать сквозную нумерацию рисунков на протяжении всей работы. Данные, приведенные на рисунках, следует кратко проанализировать.

В курсовых работах используются цитаты, статистические материалы. Библиографические данные изданий, на которые при этом ссылаются, как правило, оформляют в виде сносок. Сноски печатаются на тех страницах, к которым относятся, и имеют постраничную нумерацию (т.е. на каждой странице нумерация начинается с 1). Печатание сносок в конце работы с общей порядковой нумерацией не допускается.

В конце цитаты ставят цифру, обозначающую ее порядковый номер на данной странице. Текст сноски помещают внизу страницы: после небольшой отчеркивающей линии, отделенной от текста сноски, и порядкового номера ссылки через пробел указывают *фамилию и инициалы автора; название книги, из которой взята цитата; место издания, наименование издательства, год издания и номер цитируемой страницы*. Текстовый процессор Word автоматически осуществляет все эти операции (*Вставка/Ссылка/Сноска*). Тексты сносок должны располагаться в конце страницы, они должны быть напечатаны через межстрочный интервал *Одинарный*, выровнены по ширине, каждая сноска должна иметь абзацный отступ, перед каждой сноской надо добавить *перед 12 пт*. Текст сноски должен быть напечатан шрифтом TimesNewRoman 12 пт.

*Например: «Инсульт – острое нарушение мозгового кровообращения, характеризующееся внезапным (в течение минут, реже в течение часов) появлением очаговых неврологических и/или общемозговых симптомов, сохраняющихся более 24 часов или приводящих к смерти больного в более короткий промежуток времени вследствие причины цереброваскулярного происхождения».*

Работа должна быть написана логически последовательно, литературным языком. Не следует употреблять как излишне пространных и сложно построенных предложений, так и чрезмерно кратких, лаконичных фраз, слабо между собой связанных, допускающих двойное толкование и т.п.

Не рекомендуется вести изложение от первого лица единственного числа: «я наблюдал», «я считаю», «по моему мнению» и т.п. Корректнее использовать местоимение «мы», но желательно обойтись и без него. Допускаются обороты с сохранением первого лица множественного числа, в которых исключается местоимение «мы», т.е. фразы строятся с употреблением слов «наблюдаем», «устанавливаем», «имеем». Можно использовать выражения: «на наш взгляд», «по нашему мнению», однако предпочтительнее писать «по мнению автора» (курсовой работы) или выражать ту же мысль в безличной форме: «изучение опыта работы предприятия свидетельствует о том, что...», «на основе выполненного анализа можно утверждать...», «проведенные исследования подтвердили...» и т.п.

В курсовой работе должно быть соблюдено единство стиля изложения, обеспечена орфографическая, синтаксическая и стилистическая грамотность в соответствии с нормами современного русского языка.

### **4. РУКОВОДСТВО КУРСОВЫМИ РАБОТАМИ**

Руководство курсовыми работами (проектами) осуществляют преподаватели колледжа.

Курсовую работу (проект) студент выполняет самостоятельно, пользуясь консультациями руководителя и отчитываясь перед ним по мере выполнения ее отдельных частей и работы в целом.

Руководитель курсовой работы (проекта):

- помогает студенту определить круг вопросов по изучению избранной темы и методы исследования, наметить план подготовки и план изложения курсовой работы (проекта);
- консультирует студента в ходе курсовой работы (проекта), осуществляет систематический контроль и проводит поэтапную аттестацию;

проверяет и рецензирует курсовую работу (проект).

Законченная курсовая работа, подписанная студентом, представляется руководителю.

#### **5. ПРОЦЕДУРА ЗАЩИТЫ И ОЦЕНКА КУРСОВЫХ РАБОТ**

К защите допускаются только курсовые работы, оформленные в строгом соответствии с изложенными выше требованиями. За содержание и оформление курсовой работы (проекта), принятые в ней решения, правильность всех данных и сделанные выводы отвечает студент - автор курсовой работы.

Подведение итогов подготовки курсовой работы включает следующие этапы:

сдачу курсовой работы на проверку руководителю;

доработку курсовой работы с учетом замечаний руководителя;

сдачу готовой курсовой работы на защиту;

защиту курсовой работы.

Срок сдачи готовой курсовой работы определяется учебным графиком.

Срок доработки курсовой работы (проекта) устанавливается руководителем с учетом сущности замечаний и объема необходимой доработки.

Выполненная курсовая работа подписывается студентом и представляется на защиту.

График защиты курсовых работ помещается преподавателем на доске объявлений.

Защита курсовой работы, как правило, должна проводиться публично в присутствии группы.

Руководитель работы определяет требования к содержанию и продолжительности доклада при защите, устанавливает регламент для оппонентов.

Защита курсовой работы, как правило, состоит в коротком (8 – 10 минут) докладе студента с демонстрацией презентации, выполненной в PowerPoint, и ответах на вопросы по существу работы (проекта). Выполнение презентации обязательно для каждого студента.

Курсовые работы, имеющие творческий характер и представляющие практический интерес, могут быть представлены на конкурс научных работ. При выставлении итоговой оценки руководитель курсовой работы (проекта) учитывает не только ее содержание, но и степень самостоятельности работы

студента, что отмечается в рецензии.

Рецензия на курсовую работу должна отражать:

актуальность темы;

глубину изучения специальной литературы;

объективность методов исследования и достоверность результатов;

обоснованность выводов;

стиль и оформление работы;

предложения и выводы.

Курсовая работа оценивается по четырехбалльной системе. Оценка записывается в ведомость группы, в журнал учебных занятий группы, а положительная оценка ставится в зачетную книжку и удостоверяется подписью руководителя.

Приложения

Приложение 1

## ЧАСТНОЕ ПРОФЕССИОНАЛЬНОЕ ОБРАЗОВАТЕЛЬНОЕ УЧРЕЖДЕНИЕ КОЛЛЕДЖ «СОВРЕМЕННАЯ ШКОЛА БИЗНЕСА»

## **КУРСОВАЯ РАБОТА**

На тему: [«Здоровье мужчин](https://nsportal.ru/download/#https://nsportal.ru/sites/default/files/2017/01/09/zdorove_semi.docx) и женщин зрелого возраста»: по дисциплине МДК.01.01 Здоровый человек и его окружение

> Выполнил: студент 3 курса Специальности 34.02.01 «Сестринское дело» Иванов. И. И. Проверил:

\_\_\_\_\_\_\_\_\_\_\_\_\_\_\_\_\_\_\_\_\_\_\_\_\_\_\_\_\_\_

Преподаватель\_\_\_\_\_\_\_\_\_\_\_\_\_\_\_\_\_

г. Ставрополь, 20\_\_\_

Приложение 2

Образец заявления на курсовую работу

## <u>ЧПОУ КОЛЛЕДЖ «СОВРЕМЕННАЯ ШКОЛА БИЗНЕСА»</u>

Зам. директора колледжа

студента 3 курса специальности

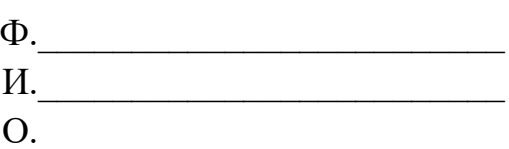

## **ЗАЯВЛЕНИЕ**

Прошу утвердить мне тему курсовой работы:

По дисциплине

 $\leftarrow \rightarrow$  20  $\Gamma$ .

(подпись студента)

Приложение 3

Примеры библиографических записей различных видов печатных изданий

## **Нормативно-правовые акты**

1. "Конституция Российской Федерации" (принята всенародным голосованием 12.12.1993) (с учетом поправок, внесенных Законами РФ о поправках к Конституции РФ от 30.12.2008 № 6-ФКЗ, от 30.12.2008 № 7- ФКЗ).

2. Федеральный закон от 29.11.2010 № 326-ФЗ (ред. от 28.07.2012) "Об обязательном медицинском страховании в Российской Федерации".

3. Федеральный закон от 17.07.1999 № 178-ФЗ (ред. от 28.07.2012) "О государственной социальной помощи".

4. Федеральный закон от 21.11.2011 № 323-ФЗ (ред. от 25.06.2012) "Об основах охраны здоровья граждан в Российской Федерации".

5. Федеральный закон от 24.07.2009 № 212-ФЗ (ред. от 29.02.2012) "О страховых взносах в Пенсионный фонд Российской Федерации, Фонд социального страхования Российской Федерации, Федеральный фонд обязательного медицинского страхования".

6. Федеральный закон от 24.07.1998 № 125-ФЗ (ред. от 29.02.2012) "Об обязательном социальном страховании от несчастных случаев на производстве и профессиональных заболеваний".

## **Учебная и научная литература:**

## **Основная литература:**

1. Сестринское дело в неврологии и психиатрии с курсом наркологии и

психиатрии {Текст} : учебник / С. М. Бортникова, Т. В. Зубахина. – 9- е изд., перераб. и доп. – М. : Феникс , 2017. – 475 с.

2. Мдк 01.02. Основы Профилактики {Текст} : учебное пособие : Пм 01 Проведение Профилактических Мероприятий / Т.Ю. Быковская {и др.} / Под ред. к.м.н. Б. В. Карбухина. – 3-е. изд., перераб. – Ростов Н/Д: Феникс, 2017.  $-254$  c.

## **Дополнительная литература**

1. Журнал : «Современная терапия в психиатрии и неврологии» № 1.2016/ О. С. Левин, Е. В. Бриль, «Первичная и вторичная профилактика инсульта», 4 –6 с.

2. Журнал «Земский врач» № 2. 2018 / К. С. Мешкова, В. В. Гудкова, Л. В. Стаховская, «Факторы риска и профилактика инсульта», 16 – 19 с. Лекции : «Первичная профилактика инсульта, Д. В. Кандыба, д.м.н., профессор кафедры семейной медицины / ГБОУ ВПО «СевероЗападный государственный медицинский университет им. И. И. Мечникова» Минздрава России, Санкт-Петербург, Россия, 2017.

3. «Сибирский медицинский журнал» № 8. 2018/ Д. Т. Сафохонов, врач кардиолог Исфариской ЦГБ, соискатель кафедры семейной медицины № 1 ТГМУ, Таджикистан, г. Исфара, «Роль среднего медицинского персонала первичного звена в ведении пациентов с  $AT_{\nu}$ ,  $-15-17$  c.

4. Журнал : «Сестринское дело» № 6. 2019/ Г. И. Гиенко, главная медицинская сестра, Е.В. Пальчук, старшая медицинская сестра отделения челюстно-лицевой хирургии, «Белгородская областная клиническая больница святителя Иоасафа», «Школа здоровья для пациентов с ССЗ» – 42 – 43 с.52

5. Журнал : «Главная медицинская сестра» № 10. 2016/ Воропаева Л. А., Аверин А. В., Дубов В. В., Спиридонова Т. К., «Опыт работы школ для пациентов в рамках диспансеризации населения», 49 – 55 с.

6. Проведение профилактических мероприятий : учебное пособие для учреждений СПО / С. И. Двойников и др. - М. : Гэотар-медиа, 2017г.

7. Клинические рекомендации МЗ РФ «Диагностика и лечение АГ», Москва, 2018.

8. Профилактика Заболеваний {Электронный ресурс} : учебное пособие / С. Н. Алексеенко, Е. В. Дробот. – М. : Академия Естествознания ,

2017. - Режим доступа: <http://www.monographies.ru/ru/book/view?id=524> **Нормативно-правовые акты**

1. Приказ МЗ и СР РФ от 15.05.2012 г. № 543н «Об утверждении Положения об организации оказания первичной медико-санитарной помощи взрослому населению».

2. Приказ Минздрава России от 03.12.2012 № 1006 «Об утверждении порядка проведения диспансеризации определенных групп взрослого населения».

3. Приказ МЗ РФ от 30.09.2017 № 683 н «Об утверждении Порядка организации и осуществления профилактики неинфекционных заболеваний и проведения мероприятий по формированию здорового образа жизни в медицинских организациях».

Интернет-ресурсы:

1.http://medbe.ru/news/meditsina/insult-prichiny-lechenie-

oslozhneniyaiprofilaktika-insulta;

2. http://proinsultmozga.ru/;

3. http://www.health-ua.org/disclaimer.html;

4. http://www.fesmu.ru/elib/Article.aspx?id=217589;

5. Copyright © Медицинские Интернет-конференции 2016

[http://medconfer.com/node/4130;](http://medconfer.com/node/4130)

**Примерный перечень тем курсовых работ**

- 1. Роль грудного вскармливания в профилактике развития заболеваний у детей первого года жизни.
- 2. Профилактика ожирения составляющая формирования здорового образа жизни у подростков.
- 3. Деятельность участковой медицинской сестры по профилактике развития заболеваний у новорожденных.
- 4. Деятельность участковой медицинской сестры по профилактике развития заболеваний у детей первого года жизни.
- 5. Роль медицинской сестры в профилактике развития рахита у детей первого года жизни.
- 6. Роль медицинской сестры в профилактике развития дистрофии у детей первого года жизни.
- 7. Роль медицинской сестры в профилактике развития поствакцинальных осложнений у детей.
- 8. Профилактическое направление деятельности медицинской сестры детской поликлиники по вопросам укрепления здоровья детей.
- 9. Роль участковой медицинской сестры в профилактике железодефицитной анемии у детей.
- 10. Роль участковой медицинской сестры в профилактике кишечных инфекций у детей.
- 11. Роль медицинской сестры в организации и проведении вакцинопрофилактики у детей первого года жизни.
- 12. Зависимость состояния здоровья детей школьного возраста от питания.
- 13. Контрацептивные средства в репродуктивном периоде.
- 21. Роль медицинской сестры в организации и осуществлении дородового патронажа.
- 22. Организация профилактической работы среди населения.
- 23. Организация профилактической работы среди подростков по предупреждению нежелательной беременности.
- 24. Роль медицинской сестры в профилактических, лечебнодиагностических, реабилитационных мероприятиях, проводимых пациентам с нарушениями менструального цикла.
- 25. Роль медицинской сестры в профилактических, лечебнодиагностических, реабилитационных мероприятиях, проводимых пациентам с воспалительными заболеваниями женских половых органов.
- 26. Роль медицинской сестры в организации ухода за больными с заболеванием бронхиальной астмой в поликлинике и на дому.
- 27. Роль медицинской сестры в организации ухода при хроническом гастрите в поликлинике.
- 28. Роль медицинской сестры в организации реабилитации больных пиелонефритом на дому.
- 29. Роль медицинской сестры в организации ухода за больными с пиелонефритом в поликлинике и на дому.
- 30. Роль медицинской сестры в организации лечебного питания при заболевании сахарным диабетом в поликлинике и на дому.
- 31. Роль медицинской сестры в организации паллиативной помощи при заболевании тяжелых форм сахарным диабетом на дому.
- 32. Санитарно-просветительская работа и ее роль в профессиональной деятельности медицинской сестры.
- 33. Организация работы участковой медицинской сестры поликлиники.
- 34. Роль медицинской сестры в работе школы «Сахарный диабет»
- 35. Роль медицинской сестры в работе школы «Артериальная гипертензия»
- 36. Роль медицинской сестры в работе школы «Бронхиальная астма»
- 37. Роль медицинской сестры в профилактике ишемической болезни сердца
- 38. Роль медицинской сестры в профилактике осложнений у больных сахарным диабетом.
- 39. Роль медицинской сестры в профилактике хронических заболеваний мочевыделительной системы.
- 40. Роль медицинской сестры в профилактике аллергических заболеваний.
- 41. Роль медицинской сестры в организации и проведении специфической профилактики гриппа.
- 42. Организация работы сестринского персонала по профилактике осложнений у пациентов в условиях хирургическою отделения.
- 43. Экстренная профилактика столбняка в профессиональной деятельности медицинской сестры приѐмного покоя.